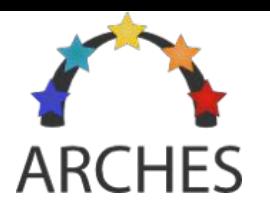

# Arches Outreach

Laurent Michel - André Schaaff SSC XMM-Newton / CDS Observatoire de Strasbourg

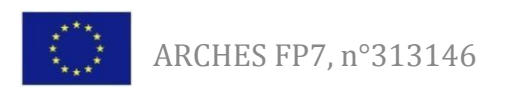

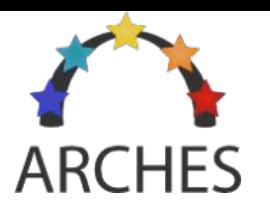

# Arches at a Glance

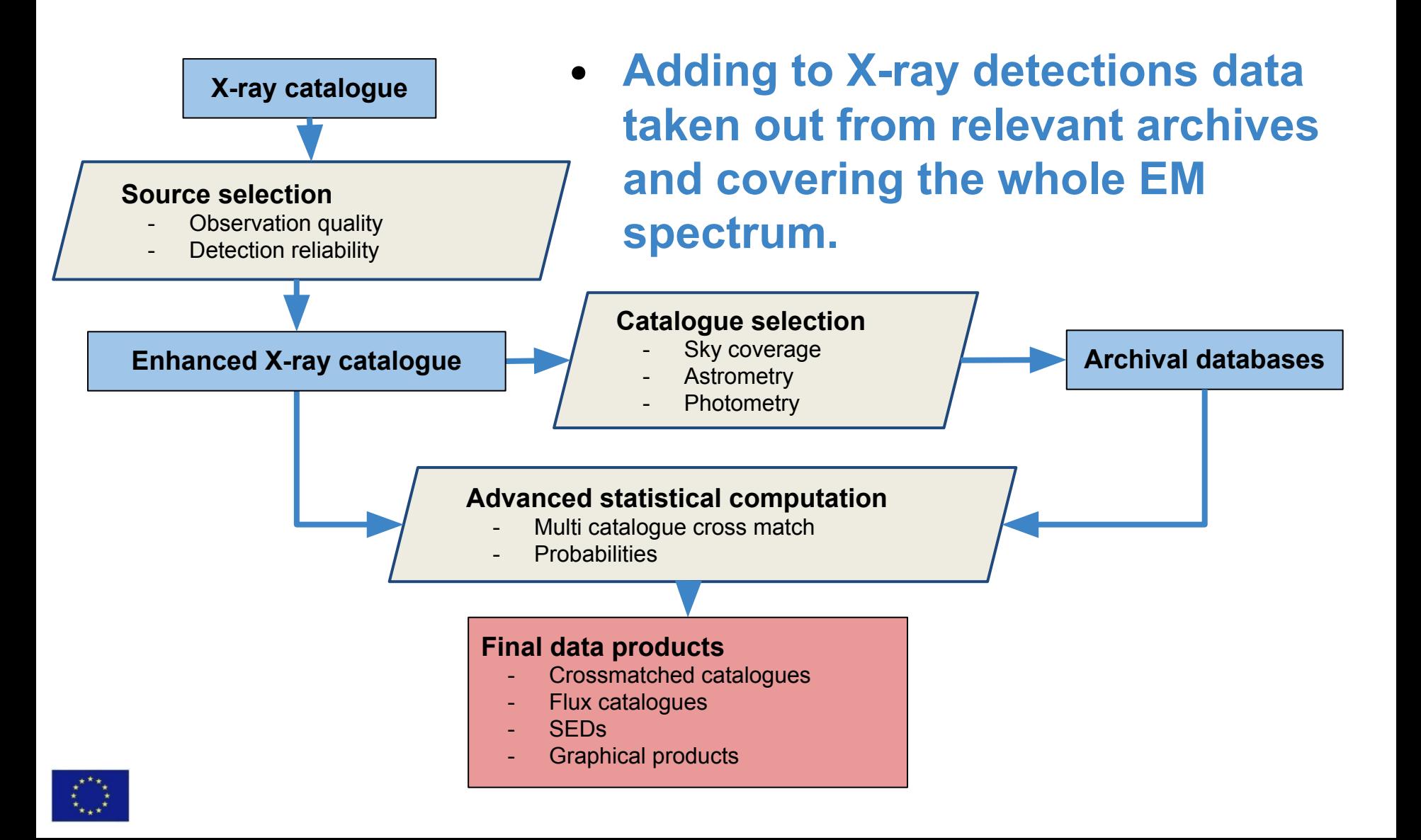

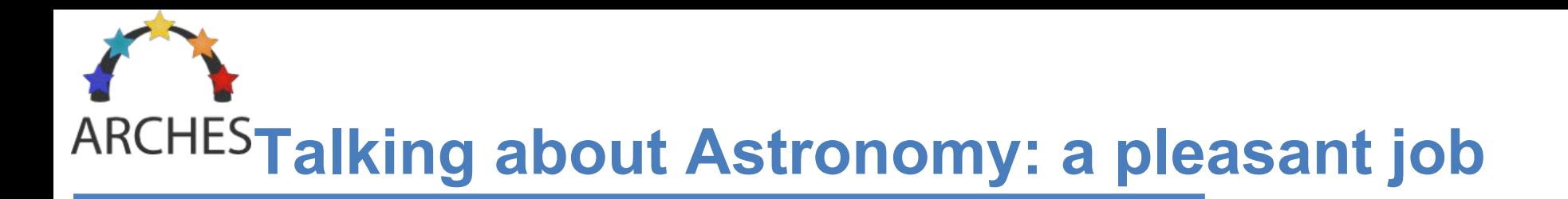

#### • Just show nice pictures

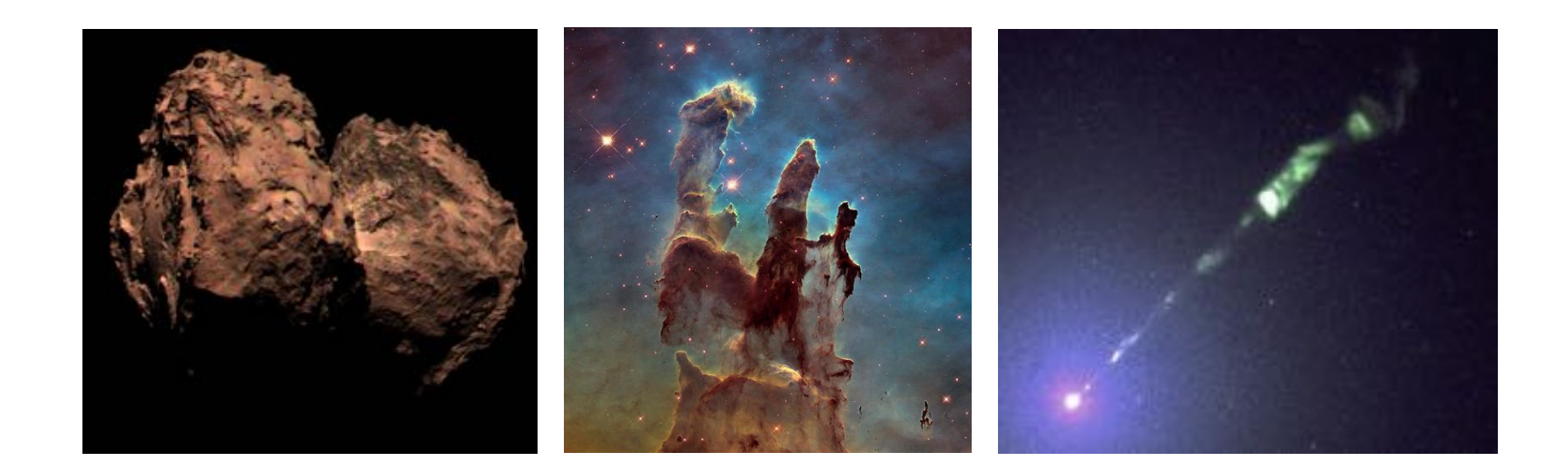

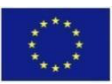

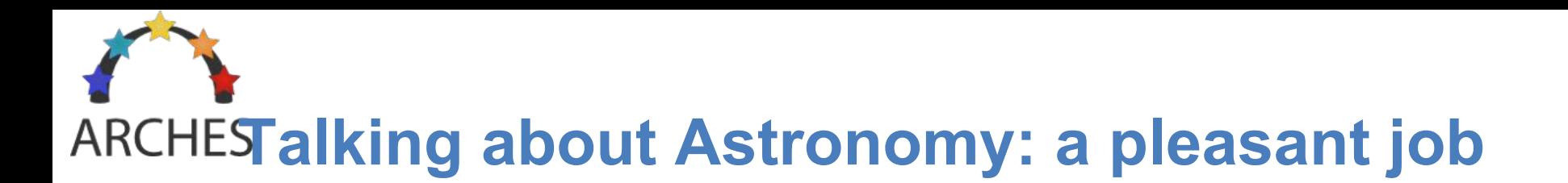

• And let people dream

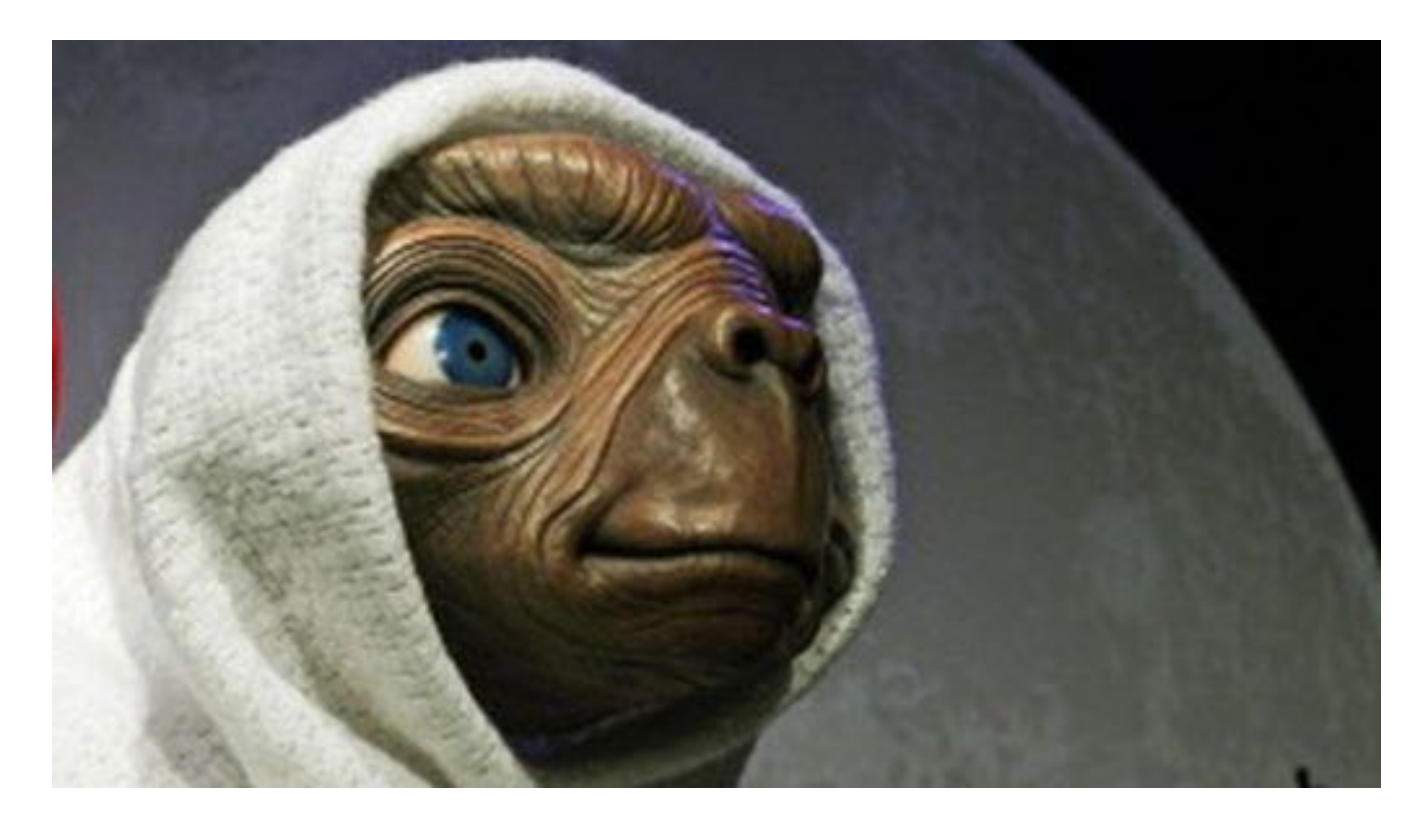

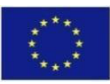

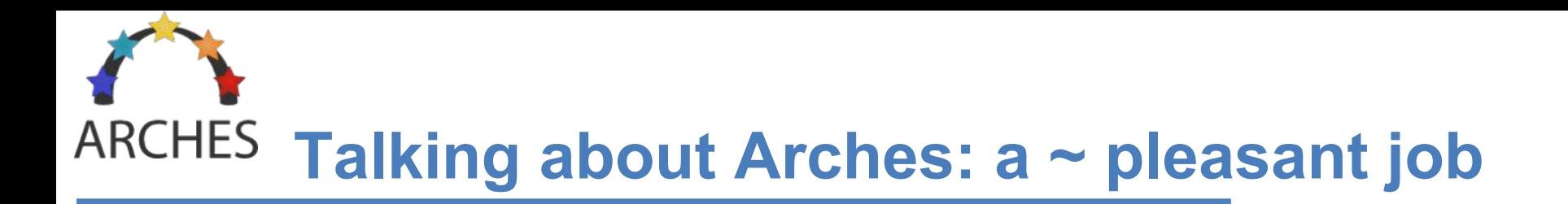

- Goal & target
	- Making SEDs attractive for a wide audience
	- Kids, general audience, students
- Just show *nice* pictures

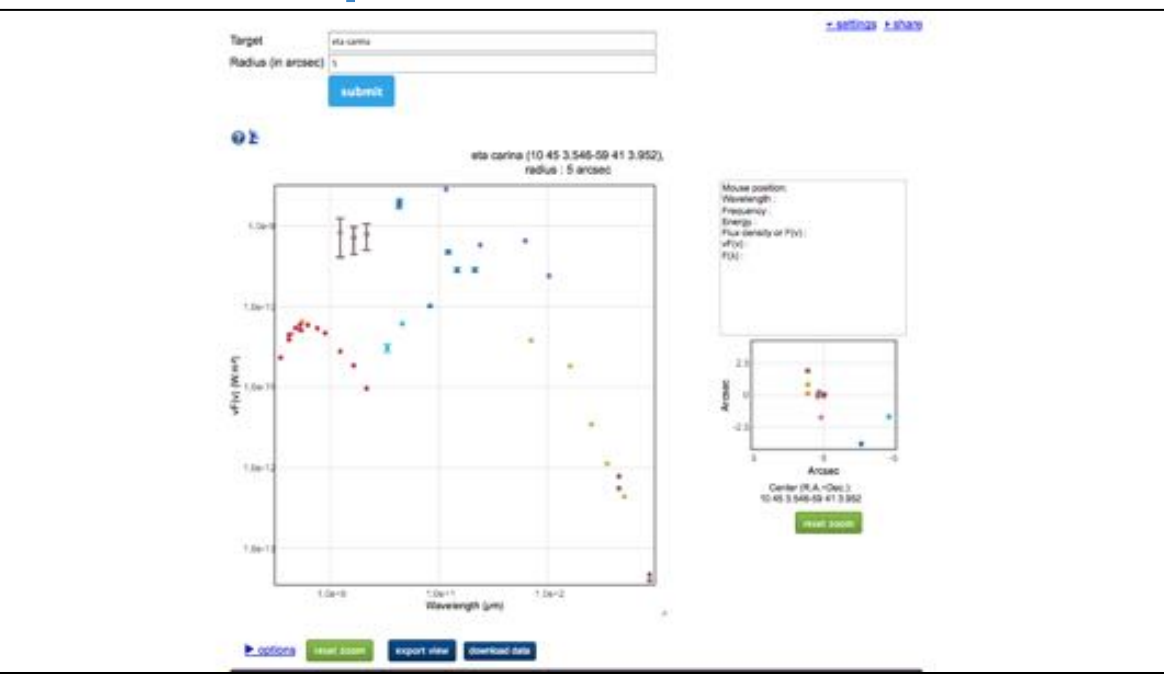

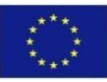

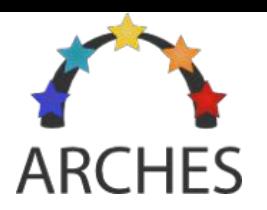

# **Arches Walker at a Glance**

## • Building a data corpus

- A set of object relevant for the Arches sciences
- Data sheets accessible to a large audience
- Browsing the EM spectrum
	- Using HIPs
- Making it available through different media
	- Post cards
	- ArchesWalker

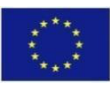

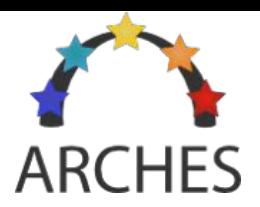

# **Arches Walker, Data Corpus**

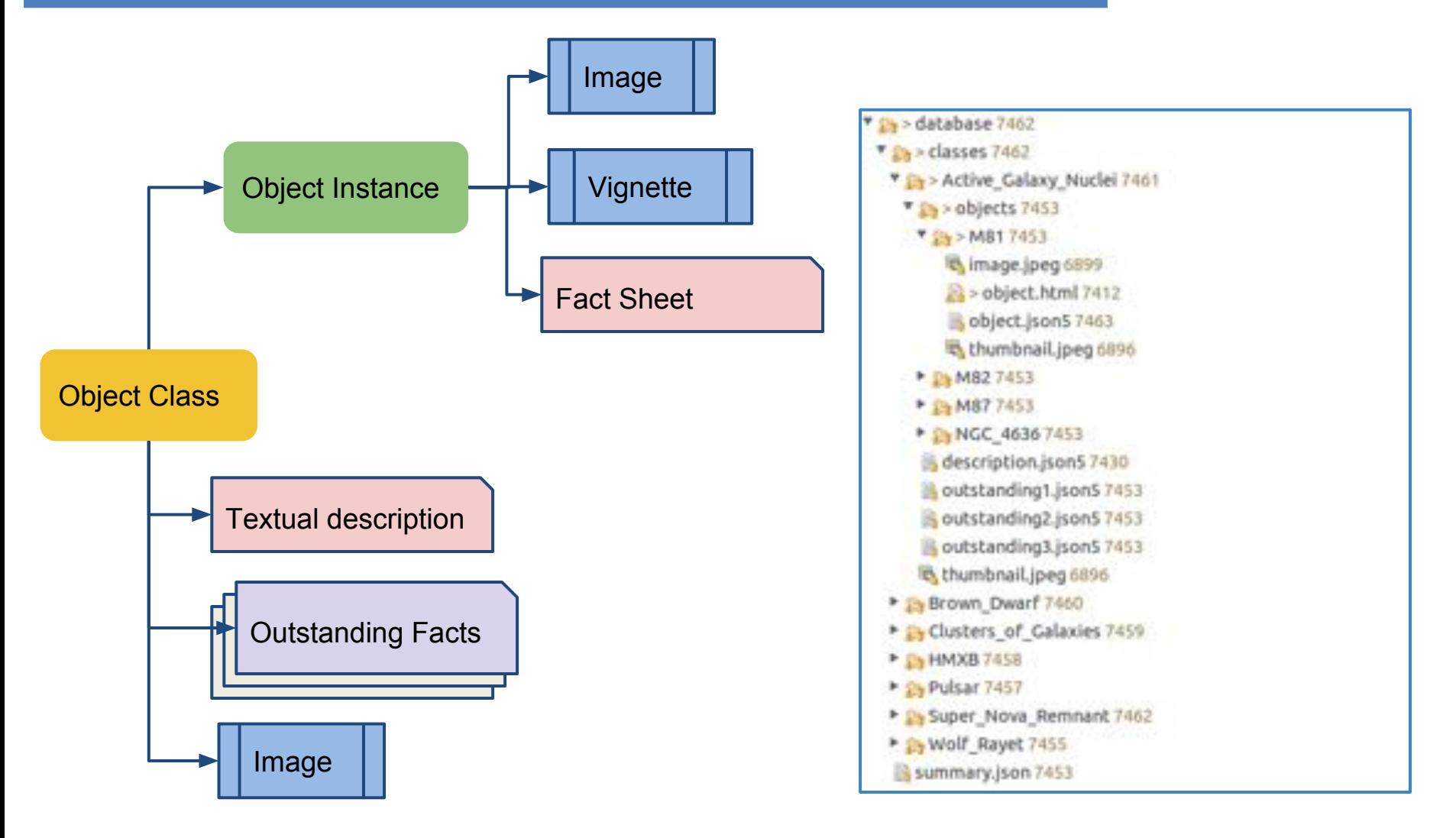

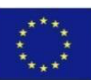

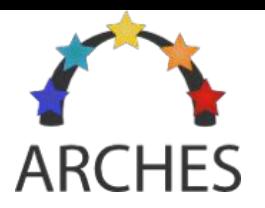

# Arches Walker, Remote Control

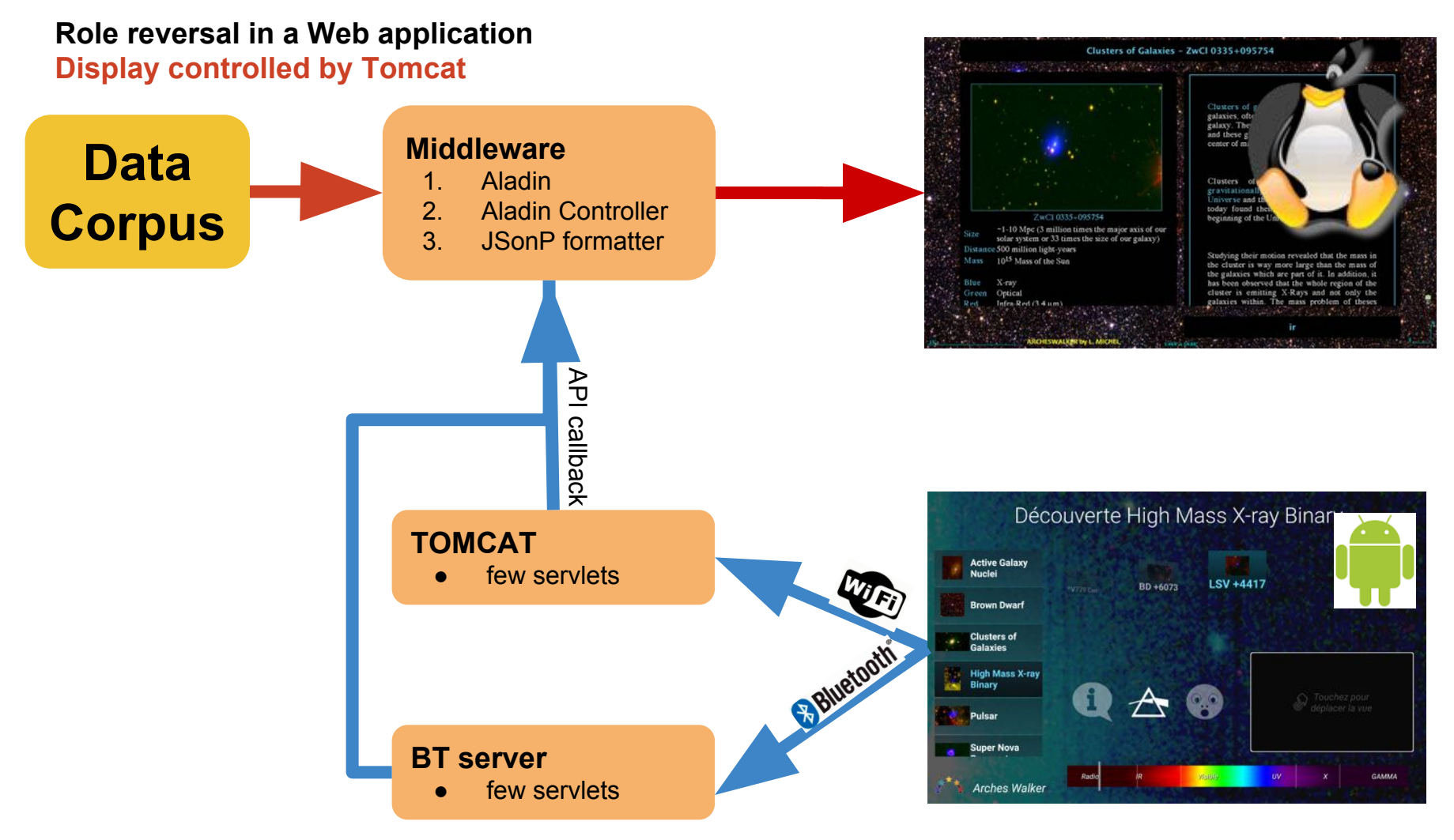

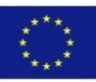

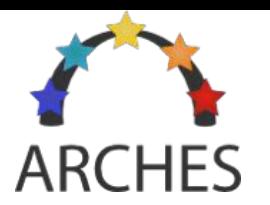

# Demo

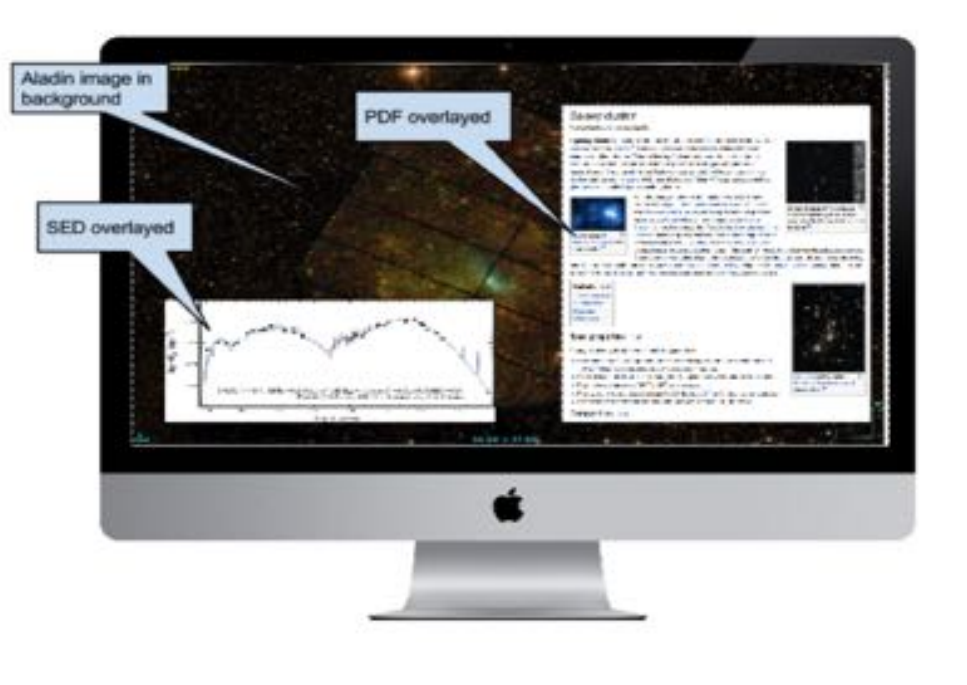

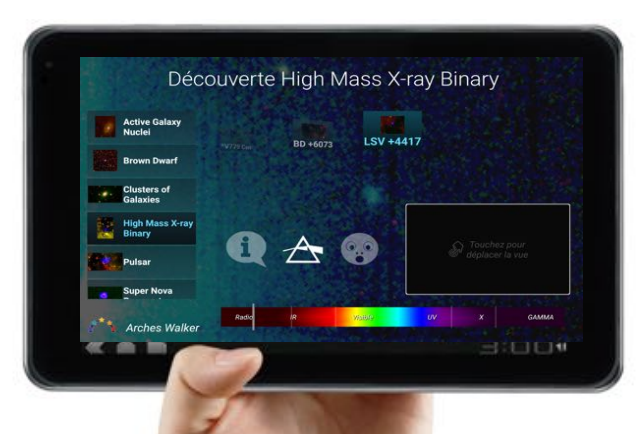

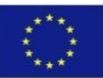

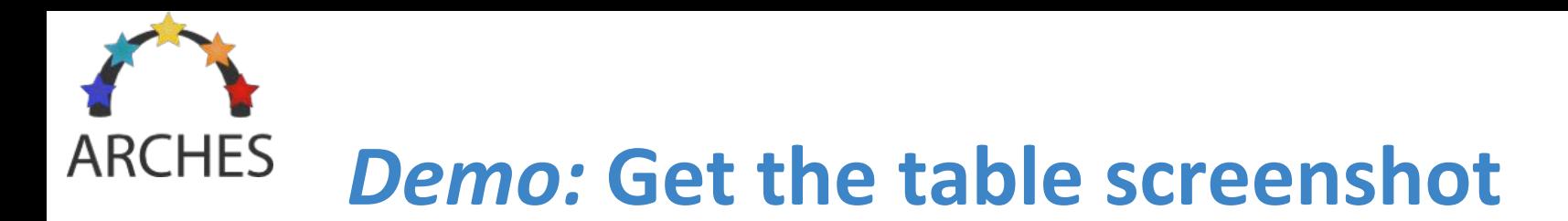

#### Apps III- Wednesday 14:50- 15:30 - Großer Saal

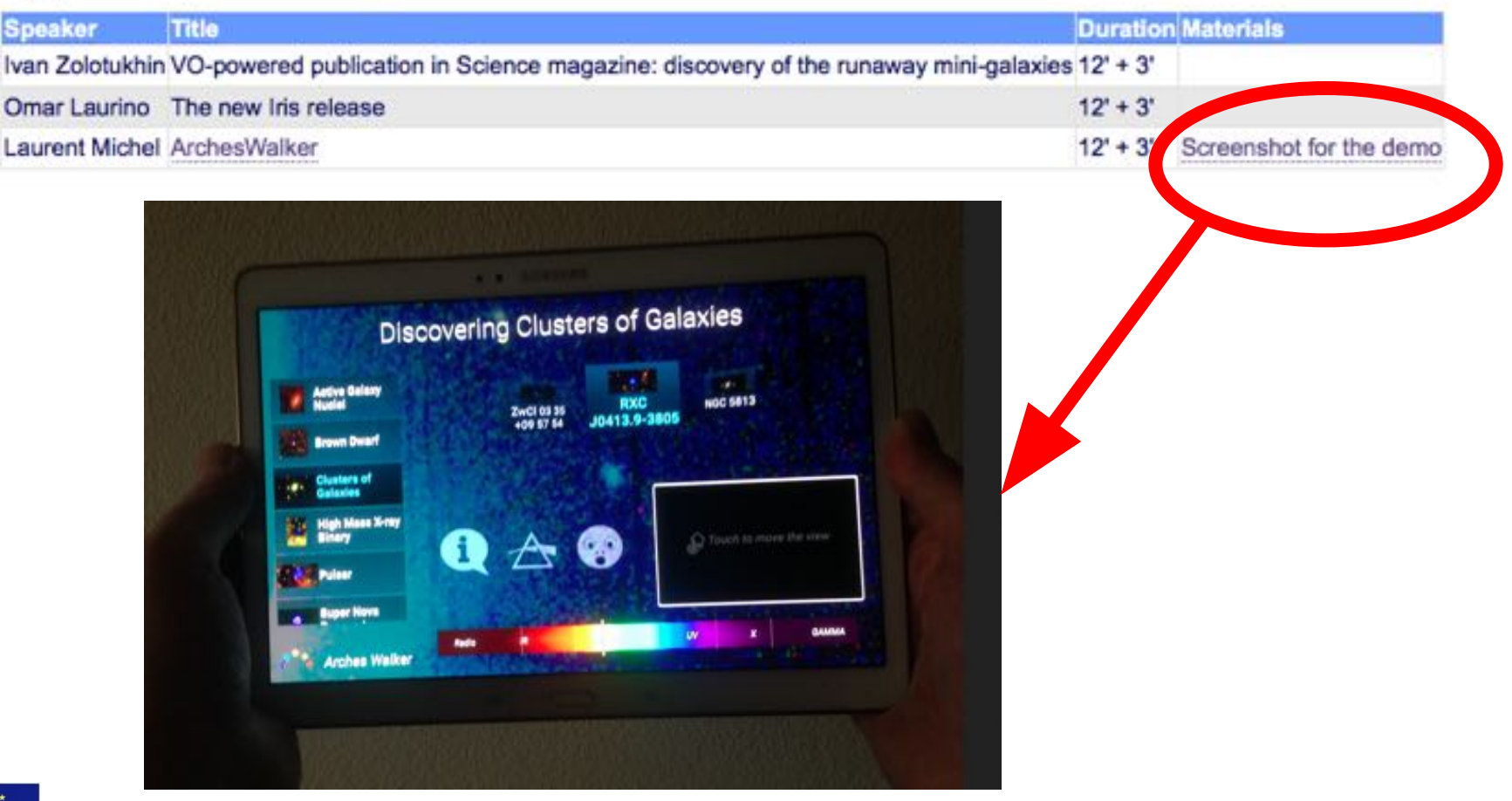

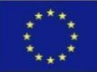

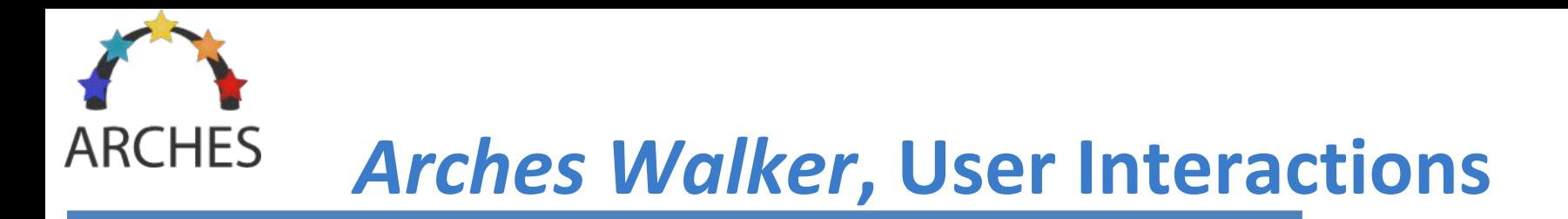

## 1. Selection of an object class (AGN, HMXB…)

- a. Getting a class description on demand
- b. Getting some outstanding fact about this class

## 2. Selection of some specific objects in the current class

- a. Getting a description of this object with a coloured composite image
- b. Getting a SED
- c. Browsing the neighbourhood of the object in various wavelengths.

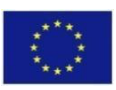

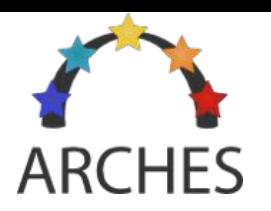

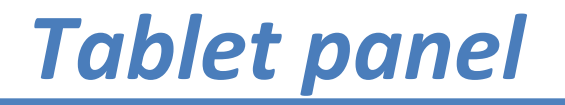

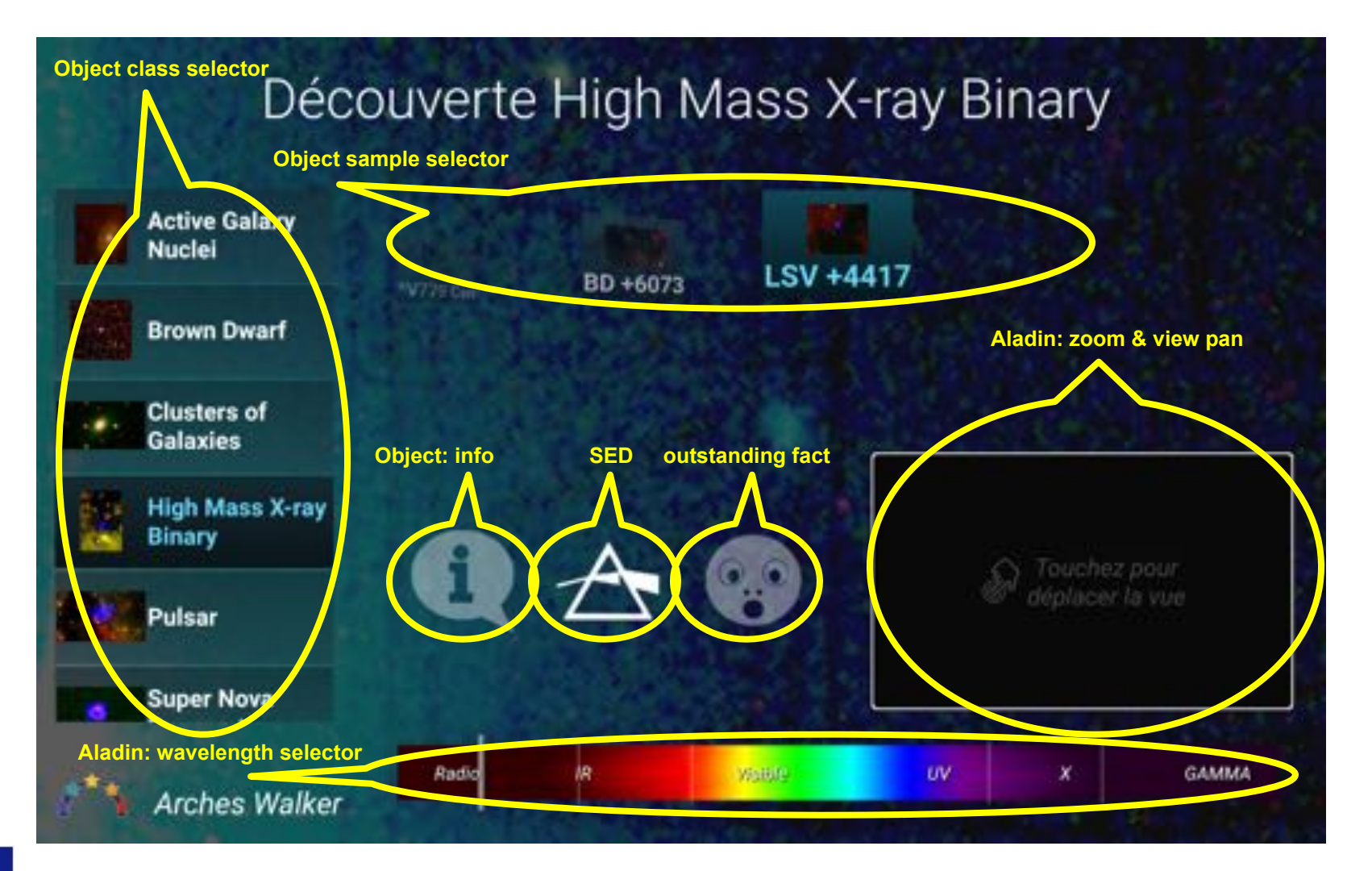

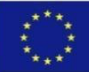

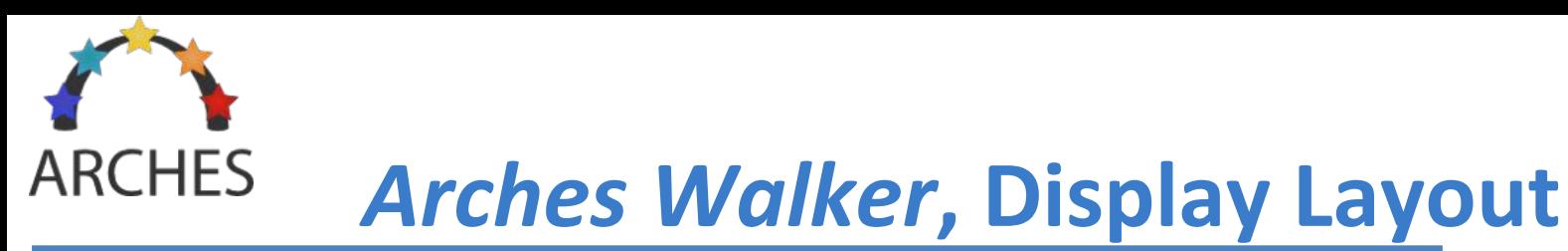

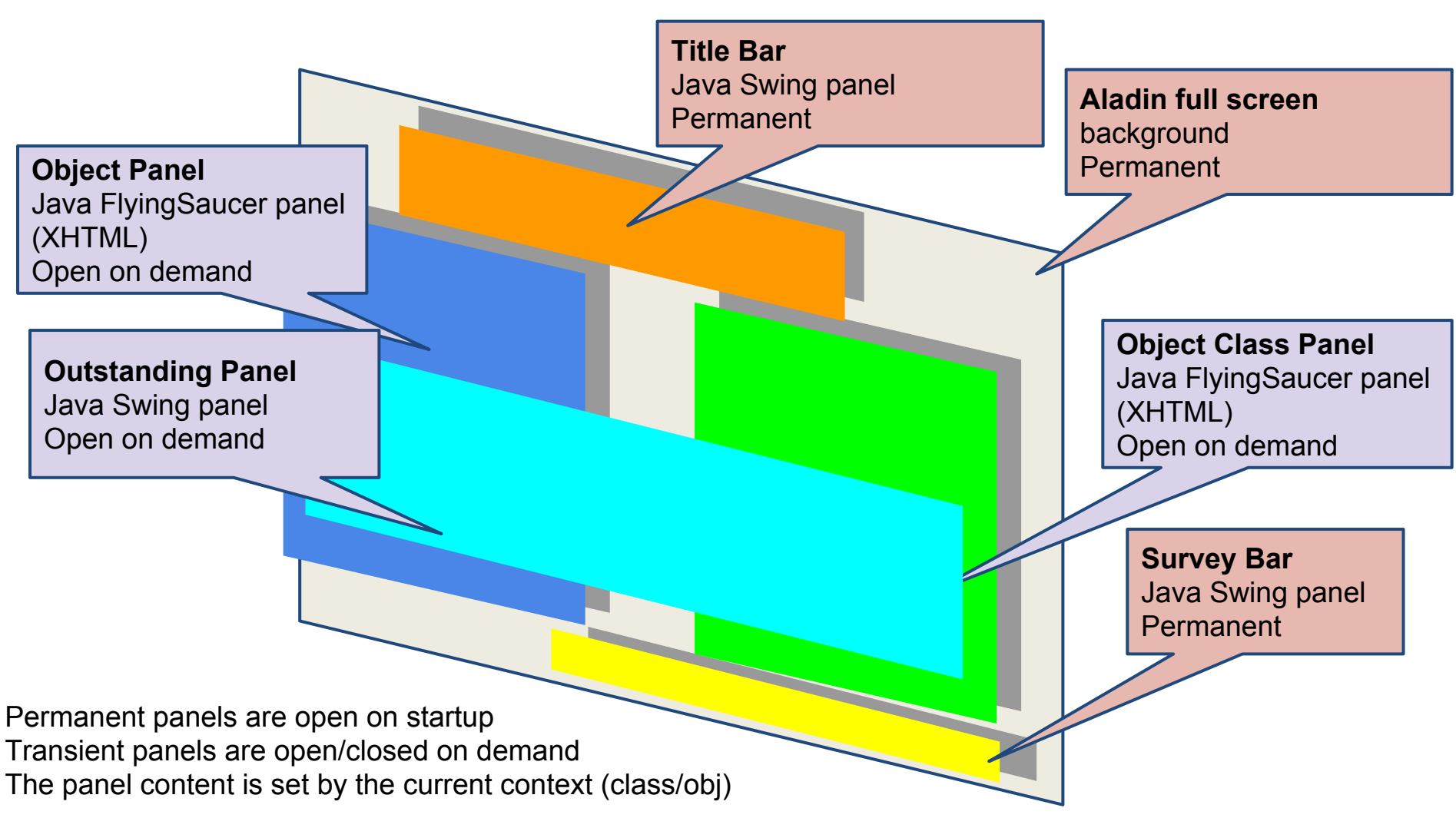

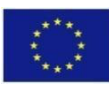

# ARCHES Arches Walker, Implemented Commands

- **Only 2 servlets**
- Parameters are given by a basic parameter query language
	- servlet?action=..&value=..&class=..&object=..
- The low number of implemented commands denotes the simplicity of the tablet interface

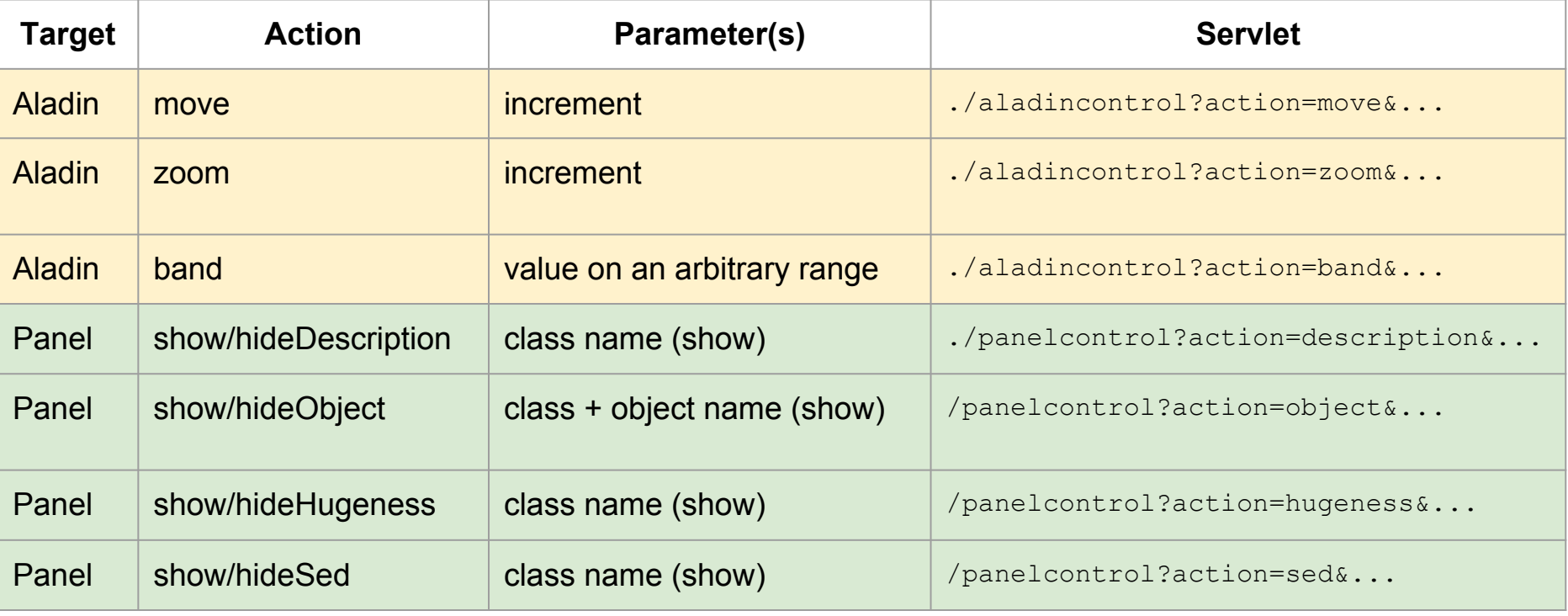

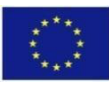

#### **ARCHES Arches Walker, JSonP mechanism**

## • An issue almost as old as the printing business

- Separating content from layout
	- Applying the same layout to various content
	- Applying different layout the same content
- The content must remain easy to update
- The layout must remain easy to edit

## • Some standard solutions (non exhaustive)

- XSLT: need to go through XML documents
- JSP: need to keep within the JEE framework
- CMS: Need to keep within the CMS framework

## • JSON5: A format for the content

- Structured enough
- Easy to edit by hand

## • XHTML A layout format

- Easy to display on either browser or on a Java panel (FlyingSaucer: https://xhtmlrenderer. java.net/)
- Easy to parse (javax.xml. …)

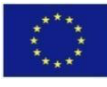

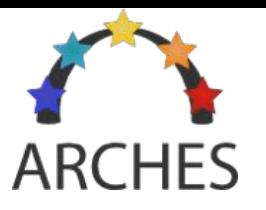

# **Arches Walker, JSonP mechanism**

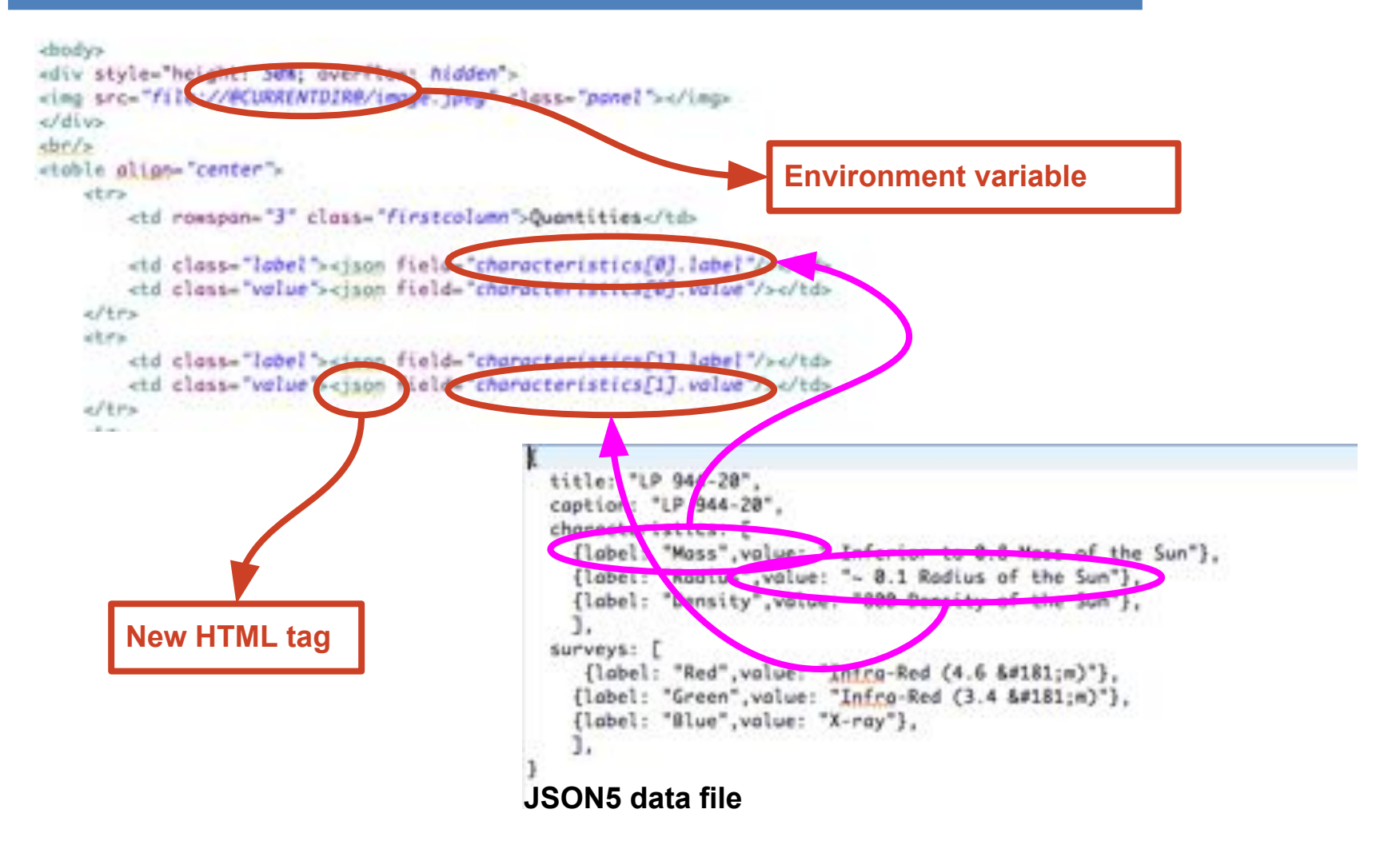

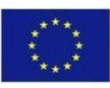

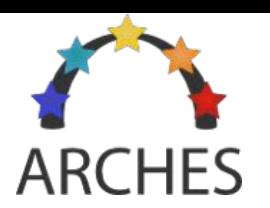

# **Arches Walker, Managing the**

## <u>Gene yareney</u>

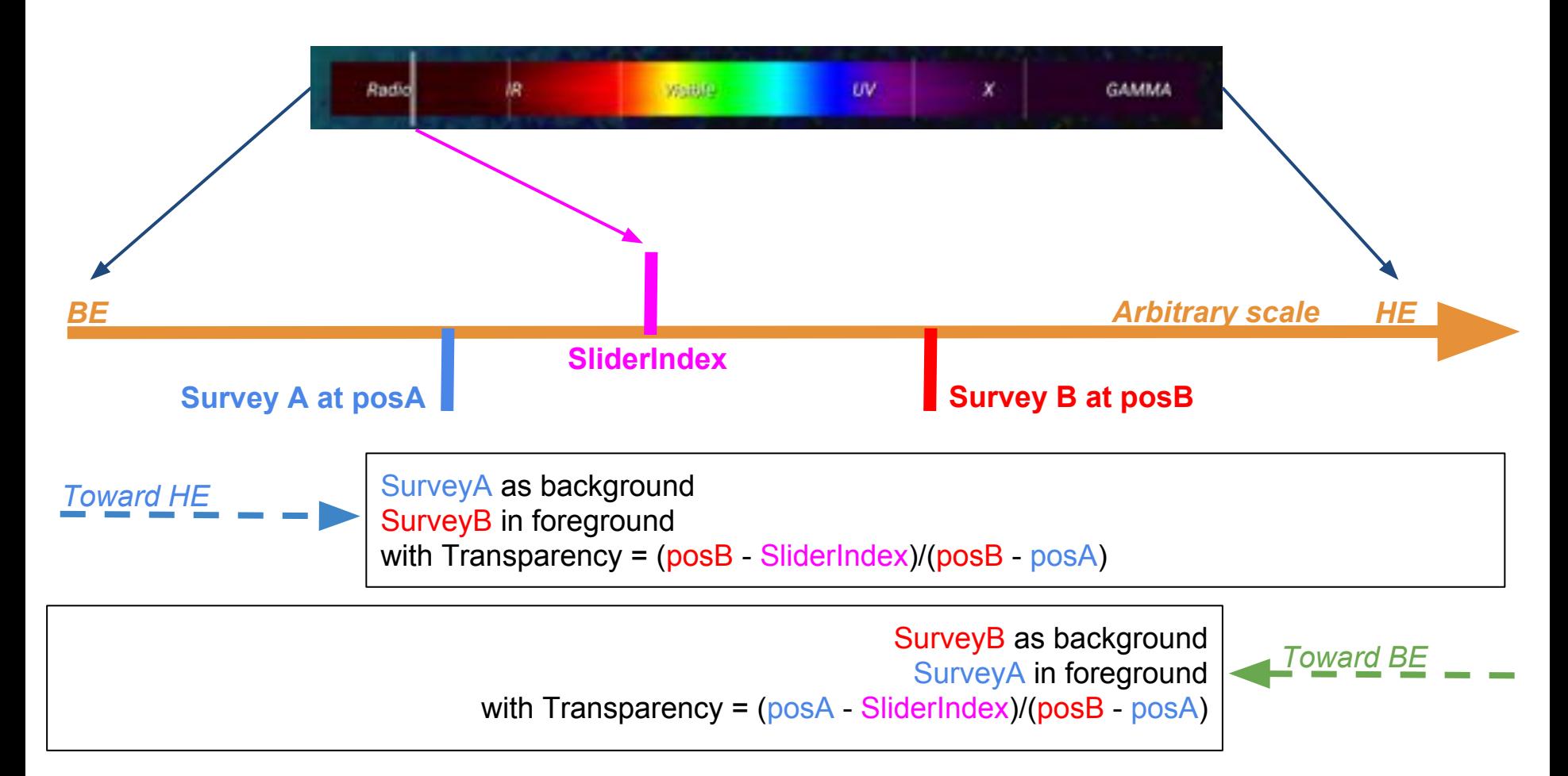

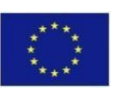

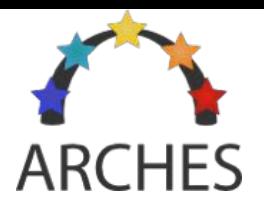

# **Arches Walker, Survey List**

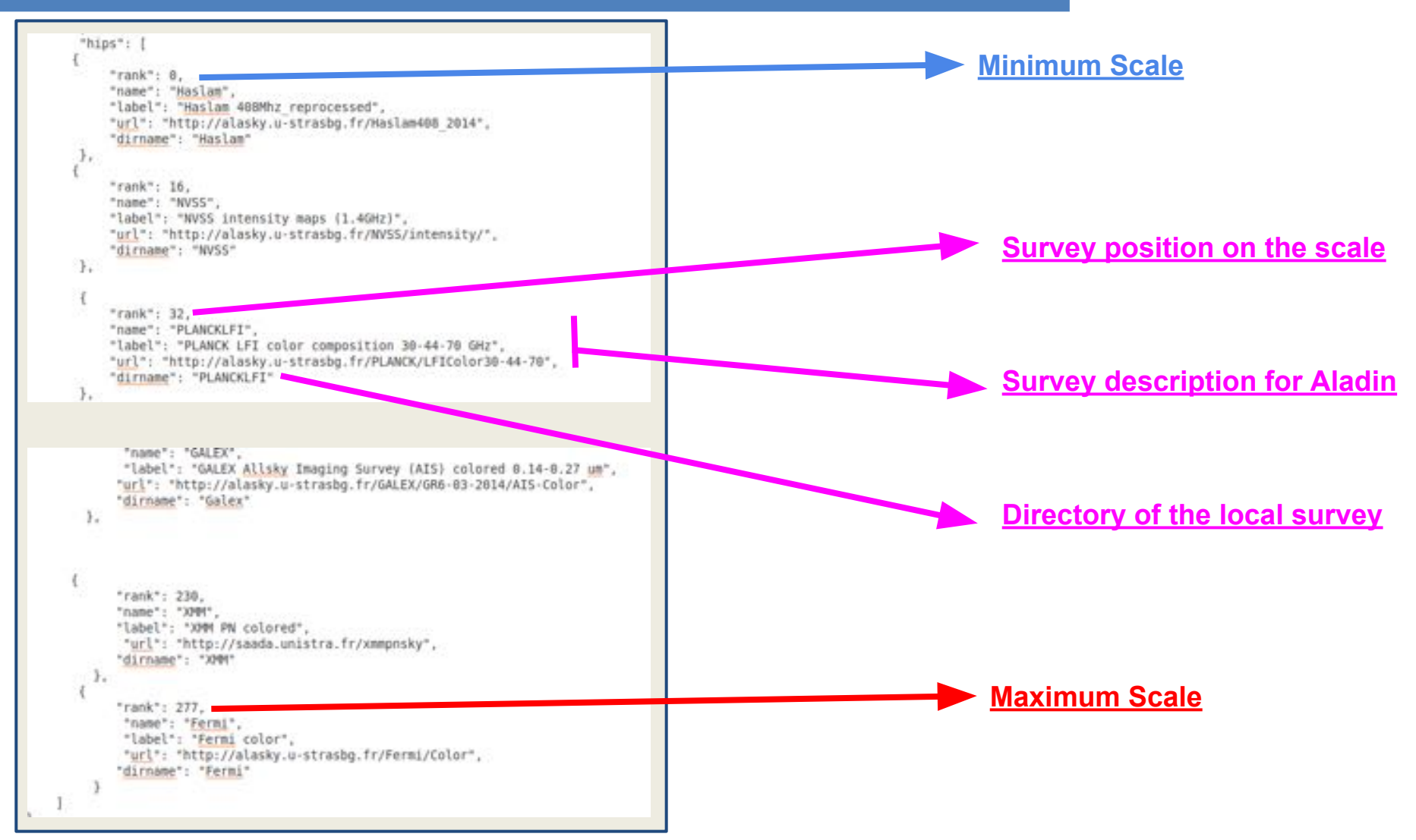

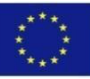

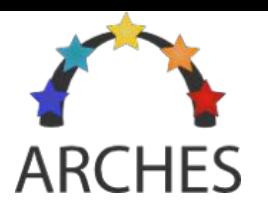

# **Arches Walker on the Web**

- Making the data corpus available through a web application
	- Browsing a sample of objects
	- Explore different wavelength bands

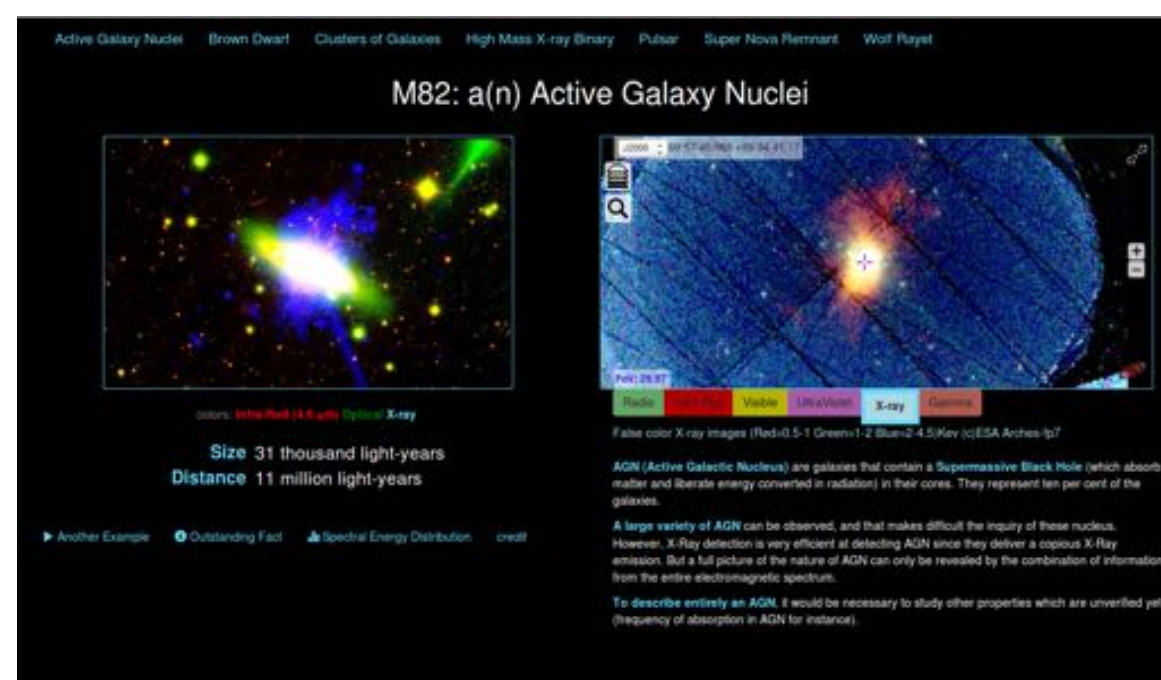

Prototype online

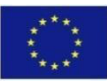